Objekttyp: **Issue**

#### Zeitschrift: **Visionen : Magazin des Vereins der Informatik Studierenden an der ETH Zürich**

Band (Jahr): **- (2020)**

Heft 6

PDF erstellt am: **24.05.2024**

#### **Nutzungsbedingungen**

Die ETH-Bibliothek ist Anbieterin der digitalisierten Zeitschriften. Sie besitzt keine Urheberrechte an den Inhalten der Zeitschriften. Die Rechte liegen in der Regel bei den Herausgebern. Die auf der Plattform e-periodica veröffentlichten Dokumente stehen für nicht-kommerzielle Zwecke in Lehre und Forschung sowie für die private Nutzung frei zur Verfügung. Einzelne Dateien oder Ausdrucke aus diesem Angebot können zusammen mit diesen Nutzungsbedingungen und den korrekten Herkunftsbezeichnungen weitergegeben werden.

Das Veröffentlichen von Bildern in Print- und Online-Publikationen ist nur mit vorheriger Genehmigung der Rechteinhaber erlaubt. Die systematische Speicherung von Teilen des elektronischen Angebots auf anderen Servern bedarf ebenfalls des schriftlichen Einverständnisses der Rechteinhaber.

#### **Haftungsausschluss**

Alle Angaben erfolgen ohne Gewähr für Vollständigkeit oder Richtigkeit. Es wird keine Haftung übernommen für Schäden durch die Verwendung von Informationen aus diesem Online-Angebot oder durch das Fehlen von Informationen. Dies gilt auch für Inhalte Dritter, die über dieses Angebot zugänglich sind.

Ein Dienst der ETH-Bibliothek ETH Zürich, Rämistrasse 101, 8092 Zürich, Schweiz, www.library.ethz.ch

#### **http://www.e-periodica.ch**

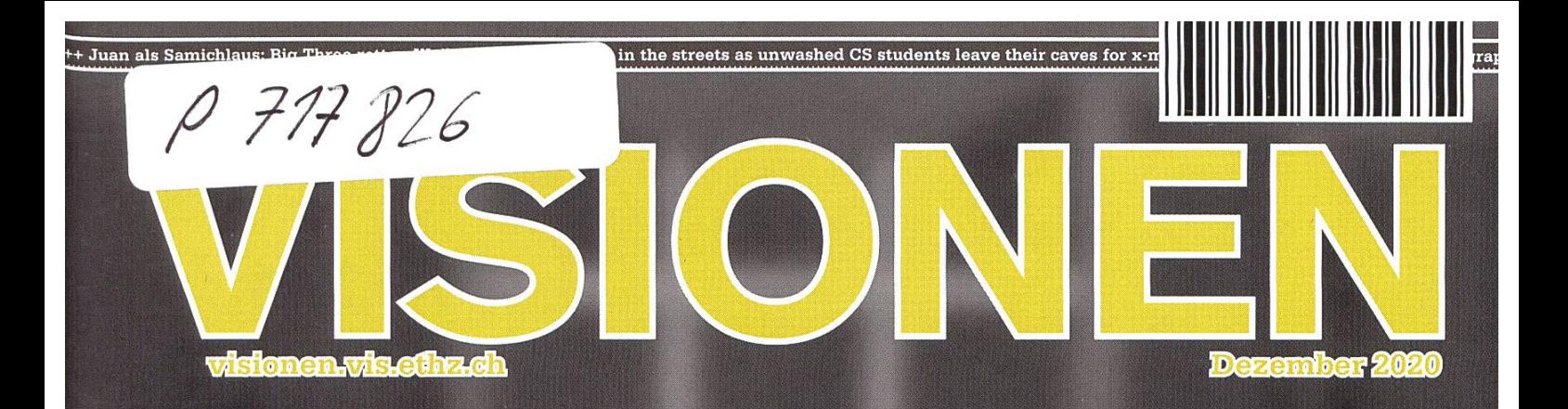

Johan F. Stettler  $1995 - ?$ 

# Ask not what VIS can do for you, ask what you can do for

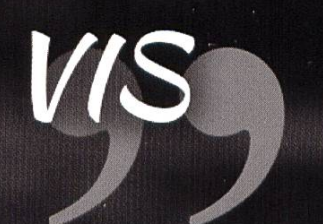

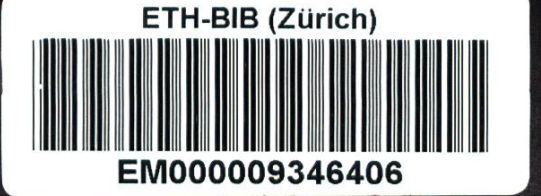

Versins der <mark>Informatik Studierenden en der ETH i</mark> r (der )<br>aler formatik Stud

# Editorial ETH ZURICH

20. Jan. <sup>2021</sup> BIBLIOTHEK

Liebe Leserinnen und Leser!

Das Jahr 2020 war ein ganz besonderes Jahr, natürlich auch für den VIS. Manche von euch kennen das VIS4U-Event aus den letzten Jahren, bei dem die Kommissionen des VIS sich vorstellen und um eure Mitarbeit werben. Das konnte dieses Jahr nicht stattfinden. Wir in der VISIONEN-Redaktion merken das daran, dass wir leider keine neuen Redakteurinnen oder Redakteure aus dem ersten Semester bei uns haben. Anderen Kommissionen geht es ganz ähnlich.

Daher findet ihr in dieser Ausgabe eine kurze Übersicht über die einzelnen Kommissionen und fahrt, wie ihr euch einbringen könnt, aber auch, wofür der VIS eigentlich existiert. Zum Beispiel auch, um euch Tipps für die Prüfungen zu geben, wie in dieser Ausgabe.

Bevor euch im Prüfungsvorbereitungsstress der Himmel auf den Kopf fällt, denkt doch noch einmal an den Weihnachtsmann, lest eine Geschichte über ihn oder lasst euch von coronamassnahmenkonformen Dating-Tipps inspirieren. Für wen das alles nichts ist, findet bestimmt Spass an einem tierfreundlichen Pokémon-Spiel oder einer Übersicht der beliebtesten Tools.

Ich wünsche euch für das Jahr 2021 alles Gute und viel Erfolg in der kommenden Prüfungssession!

Tobias Scheithemer

# Inhalt

### **Offizielles**

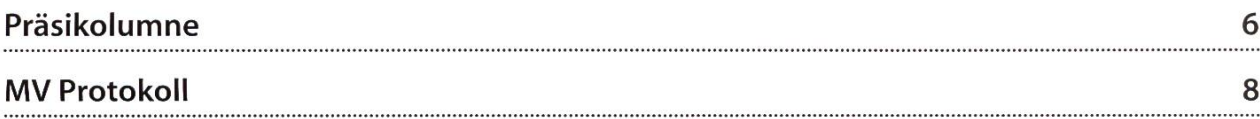

### Allgemein

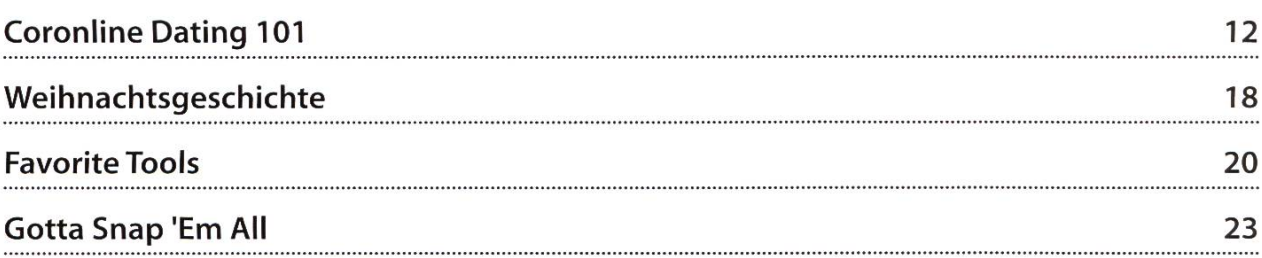

### VIS4U

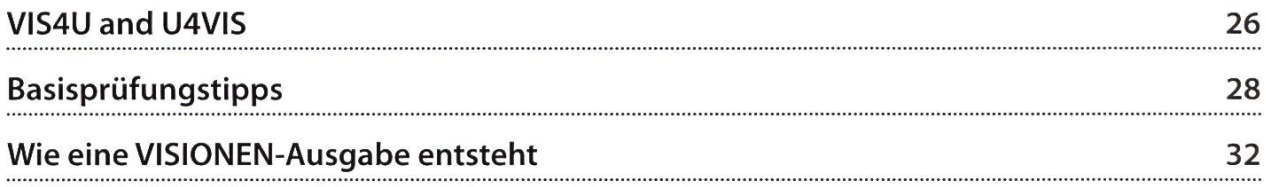

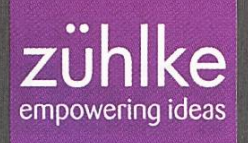

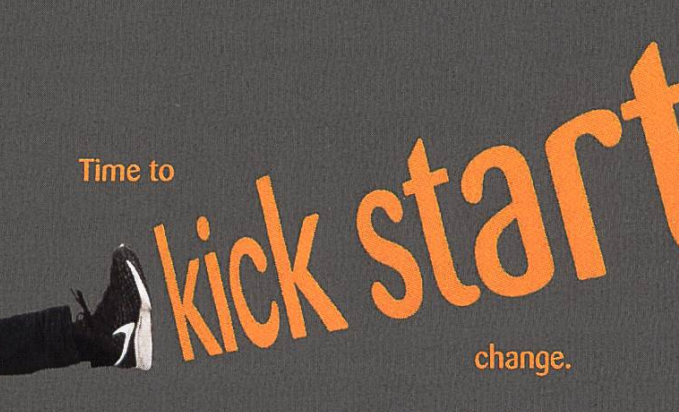

Ken Iseli, DevOps Engineer

#FeelFreeToChange

Are you passionate about tearing down barriers and breaking new ground? What about transforming intelligent ideas into valuable solutions through creativity and skill? Then you're in the right place. As an international service provider specialising in technologydriven innovation, we'll offer you the right challenges - and plenty of professional freedom to face them. Feel free to Innovate, zuehlke-careers.com

# Präsikolumne

JOHAN STETTLER - HANDSOME GUY ON THE COVER

One of my duties as President, apart from posing for pictures and elbowing with important people (shaking hands is not an option), is to inform the VIS members about what was going on in the VIS during the semester. A picture is worth a thousand words and this pretty much summarizes the semester quite well. For those zeros, ones, stars, pluses, backslashes and more among you needing more details, there is of course more. Enjoy..

Most of the work was probably not VIS-ible for the common VIS member. Politics was of course much involved this semester because of the corona situation and feedback in courses - especially with the discussions about this semester's exam session. In short, there is not much that can be done for now - the ETH gave

its best to hold the exams physically and not online. The best option for dents not able to take an exam is to retake it in the next exam session.

PVWs were organized again, that is always nice.

We had some events with companies, like workshops or tours at their premises. There was also the VIScon with its live talks - you can watch them all on YouTube. <sup>I</sup> highly recommend the talk about the SwissCovid app from Prof. Patterson.

The Snowdayz are still in the making as <sup>I</sup> am writing this text. Hopefully it takes place. You might also have heard of the FIGUGEGL@Home event, where the website crashed. <sup>I</sup> am sorry for that, but people told me that not many people might be interested due to the lack of an actual event and not having <sup>a</sup> Fondue Set at home. It

Wick, one of the greatest, most helpful and nicest people has retired this December. all worked out in the end.

This inspired <sup>a</sup> weekend of performance bug fixing by our amazing IT team. <sup>I</sup> cannot give more details, because <sup>I</sup> don't have <sup>a</sup> clue

what they are actually doing, due to the lack of my practical coding skills. But IT is still working and the websites are up, so <sup>I</sup> think it is fine.

We have launched the VIS advent calendar. Maybe it is still online (advent.vis.ethz.ch).

We are still in the process of reviewing and restructuring our Statuten. We are working on <sup>a</sup> draft and hopefully this can be finished by the

next semester. The team who started the project will probably no longer be available, due to newer projects, entering their masters or finishing their ETH career.

A group of nerds met several times discussing how to make the general assembly of the VIS in English. Currently, the GA is completely in German and more and more students cannot speak it. This makes the participation near impossible and unattractive. Some students however feel not comfortable discussing complex stuff like <sup>a</sup> CHF 500k budget, laws, regulations, etc. in English, due to lack of knowing the technical terms. We will see how this turns out.

Wick, one of the greatest, most helpful and nicest people has retired this December. <sup>I</sup> gave him <sup>a</sup> present and a "Thank You" card. This is obviously not enough to express the gratitude about what this hero has done for us. Wick, we wish you all the best.

For more information, feel free to write us emails, send us memes or come to our oVIS (CAB E31), also in the study phase. Procrastinating does not feel as bad for your conscience when you are doing VIS stuff rather than playing video games.

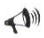

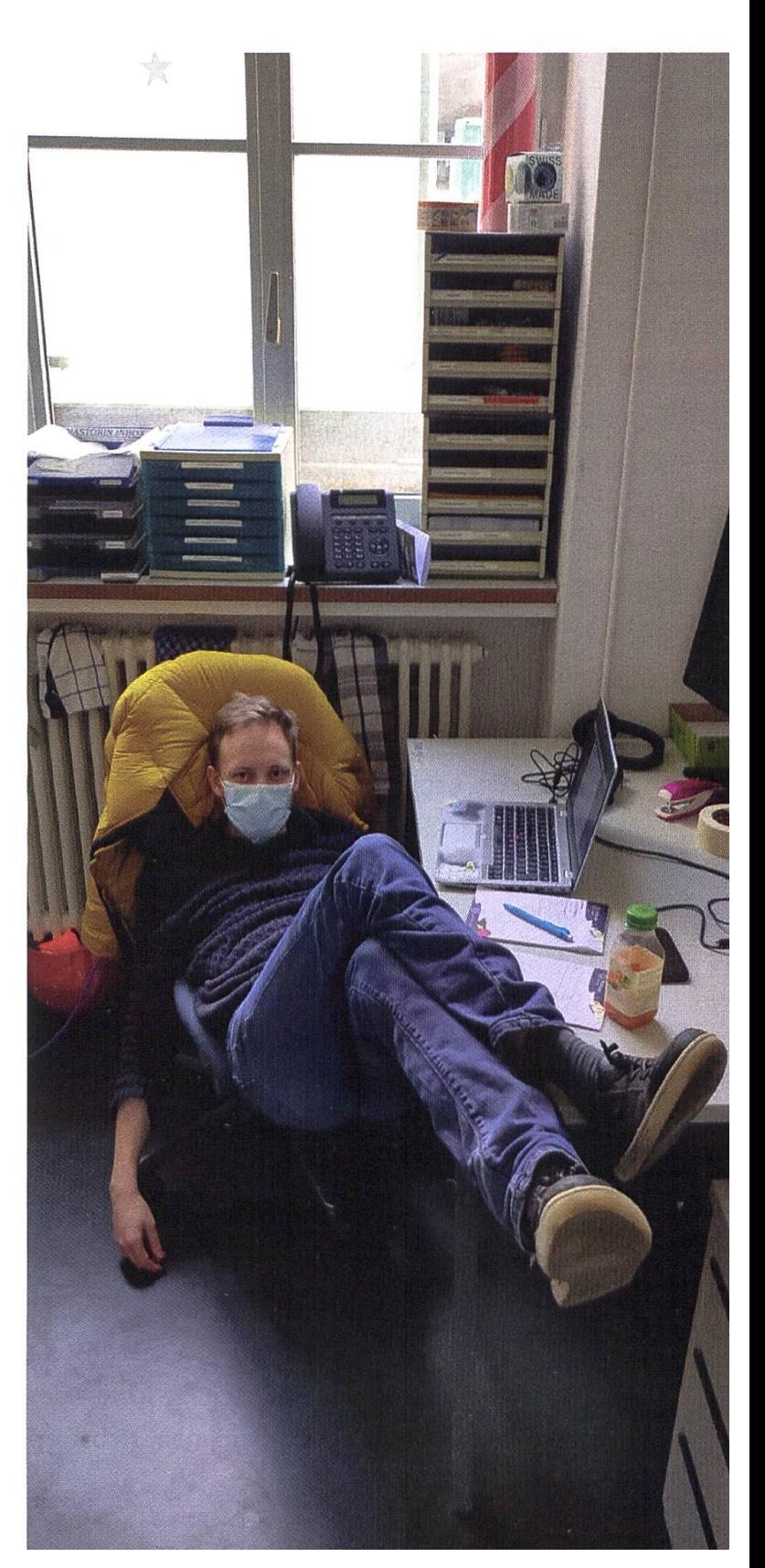

# MV Protokoll

#### ROMAN NIGGLI UND PASCAL STREBEL - SCHREIBEN SICH FÜR EUCH DIE FINGER WUND

Normalerweise würden an dieser Stelle etwa 30 Seiten Altpapier folgen, welche primär ressant für das motivierteste eine Prozent unserer Leser sind. Da jedoch die Folge der Länge der VIS-MV-Protokolle strikt monoton wachsend und ohne absehbare Konvergenz ist, haben wir uns für eine radikale Änderung entschieden. Namentlich wird auf den folgenden Zeilen jenes Protokoll völlig informell auf essenzielle Findungen zusammengekürzt und der überbegeisterte Rezipient mithilfe dunkler Magie auf die Vollversion auf der VIS-Website<sup>1</sup> verwiesen, um auch den Bestimmungen der Statuten gerecht zu werden.

Sollte dieser Entscheid irgendwo auf massi-Unverständnis treffen, darf man sich gerne brieflich beim Vorstand beschweren. Es gibt viele Beiträge, welche es nicht in dieses tl;dr geschafft haben. Diese sind aber keineswegs unwichtig. Die Änderungen sollen weder die Arbeit des armen Aktuars, der den Wälzer nes Protokolls jeweils verfassen muss, noch die aller anderen zur MV Beitragenden abwerten. Stattdessen sollen dem durchschnittlichen sionen-Leser die für ihn relevantesten Themen der Mitgliederversammlung in gekürzter Form nähergebracht werden. Kommen wir also zum Hauptgang.

Unter der Leitung von Marc Widmer und Lukas Reichart fand am 28.09.2020 die erste ordentliche Zoom-MV des VIS statt. Nachdem alle Formalitäten geklärt wurden, konnte die Versammlung mit den Tätigkeitsberichten des FS20-Vorstands so richtig beginnen. Nebst etlicher Traktanden rein formeller Natur, welche aus irgendwelchen Gründen teils dennoch kussionen enormen Ausmasses entfesselten, wurden folgende Themen behandelt:

- Die Vl-Taskforce präsentierte das erarbeitete Brand-Manual und die Visual Identity wurde statuarisch verankert.
- Zur vereinfachten Zusammenarbeit und Regelung der Verantwortungen im tungsbereich wurden die Kommissionsquästuren abgeschafft.
- Es wurde eine Task Force "Mitgliederversammlung auf Englisch" gegründet, welche sich mit dem Sinn und Unsinn ebendieser Idee beschäftigen soll.
- Die Corona-geprägte Rechnung des FS20 wurde angenommen.
- Es wurden zwei Änderungsanträge bezüglich Snowdayz und Gebühren für Online-Zahlungen für das Budget 2021 diskutiert.
- Max Schrimpf wurde aufgrund seiner ordentlichen Leistungen während langjähri-VIS-Aktivität zum Ehrenmitglied ernannt.

Nach diversen Ordnungsanträgen auf bruch der Diskussion, mehreren Pausen und - wenigstens bei einigen Teilnehmern - exzessivem Alkoholkonsum konnte anschliessend zu den Wahlen geschritten werden.

### Vorstände

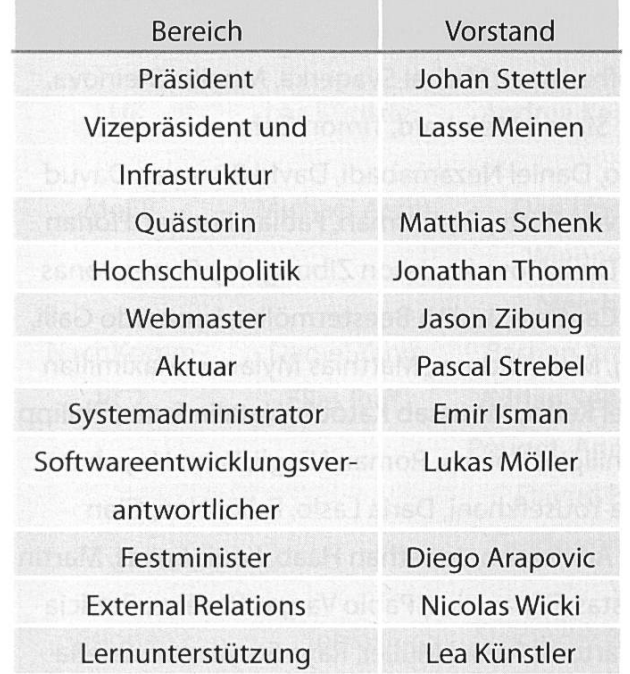

#### Politische Vertretungen und offizielle Amter

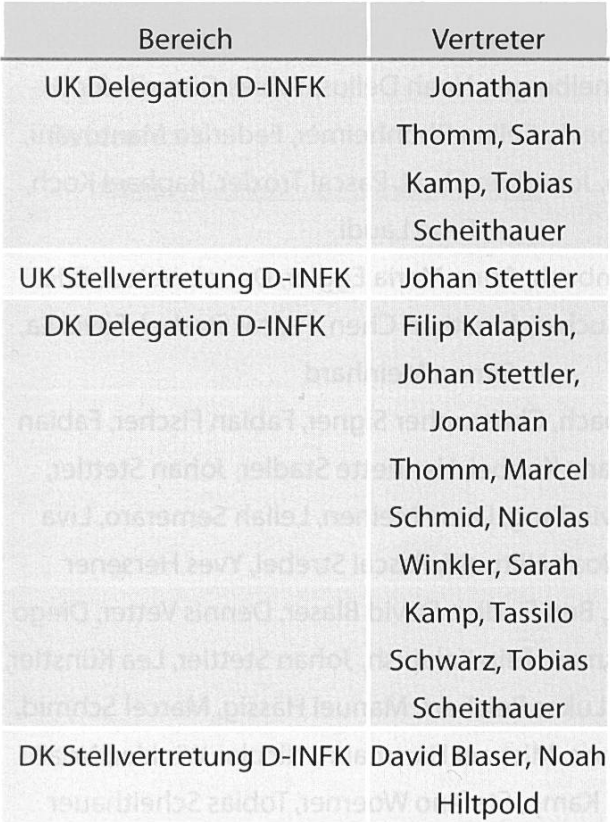

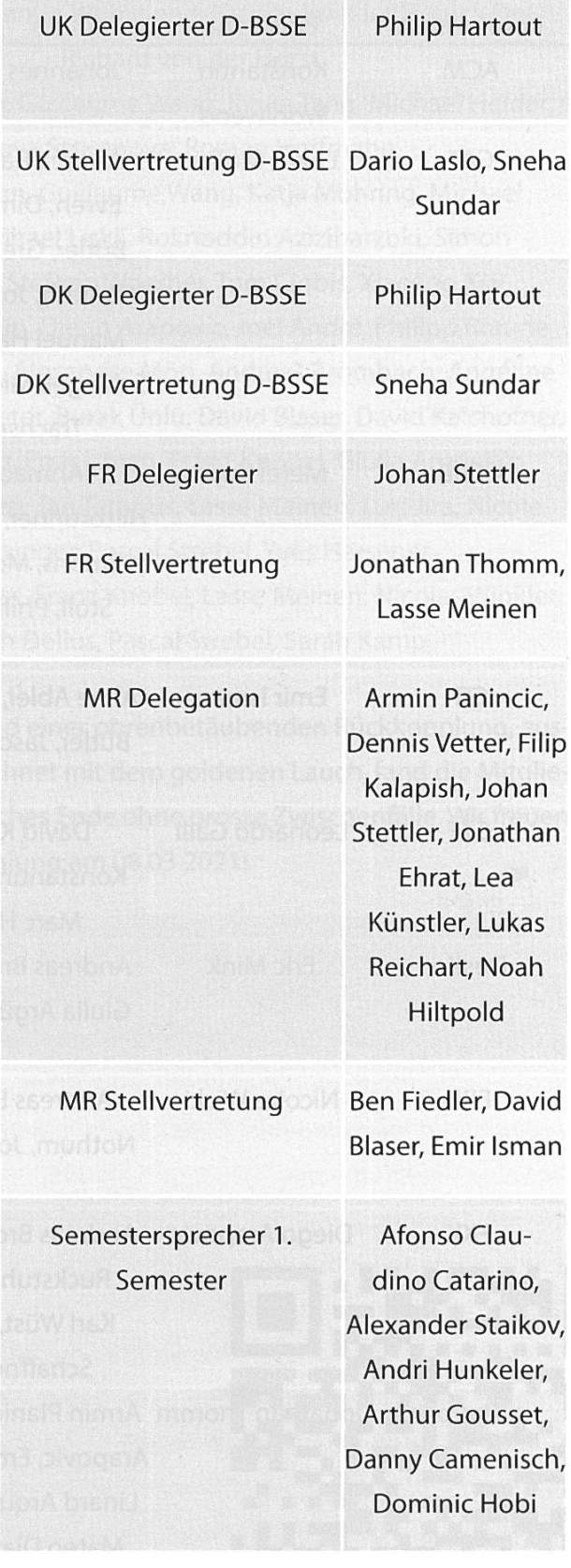

### Kommissionen

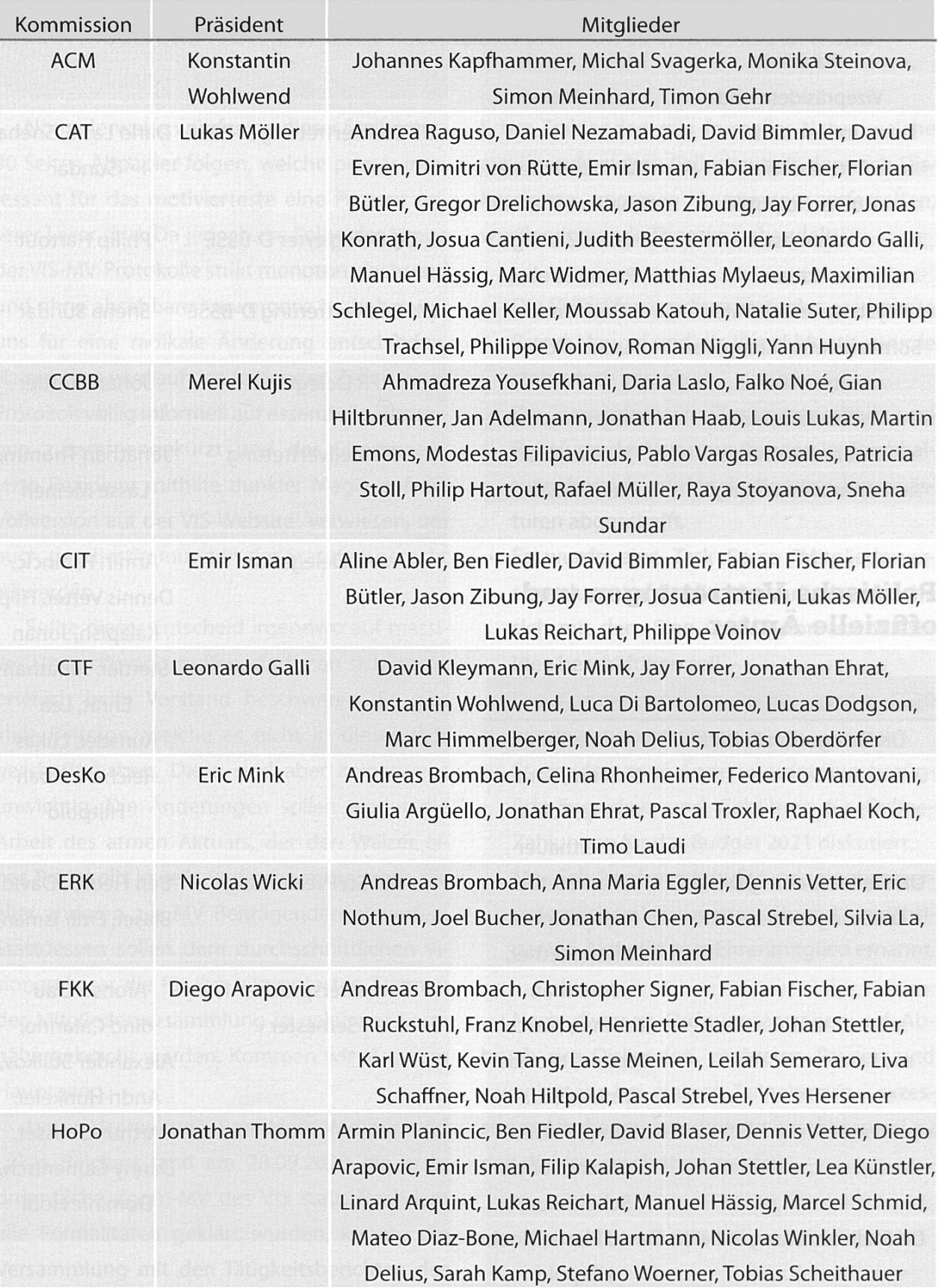

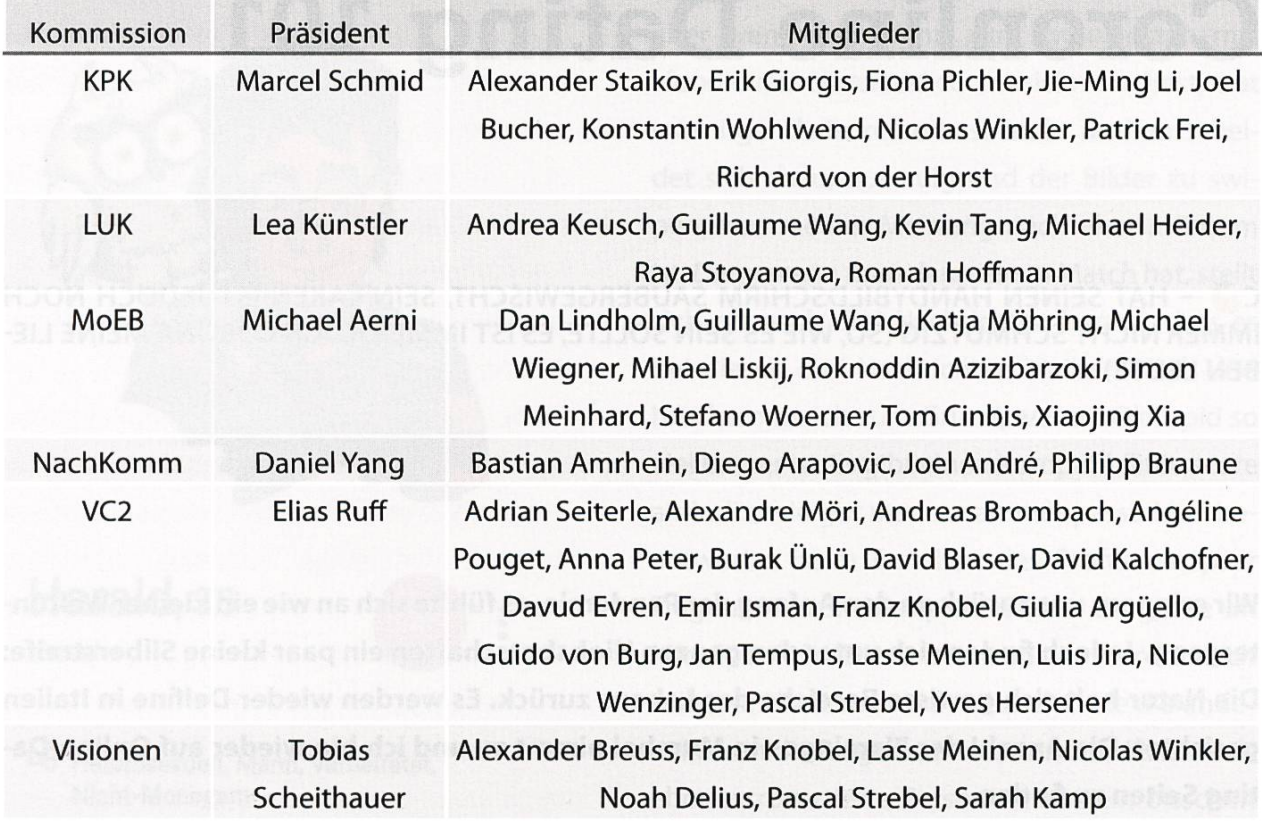

Nach einer Demonstration von Pistol-Squads und einer ohrenbetäubenden Rückkopplung, gelöst durch menschliches Versagen und ausgezeichnet mit dem goldenen Lauch, fand die Mitgliederversammlung schliesslich doch noch ein glückliches Ende ohne grosse Zwischenfälle. Wir freuen uns auf die nächste ordentliche Mitgliederversammlung am 08.03.2021!

References

• [1] https://vis.ethz.ch/de/memberarea/mvs/

![](_page_11_Picture_4.jpeg)

# Coronline Dating 101

C <sup>2</sup> - HAT SEINEN HANDYBILDSCHIRM SAUBERGEWISCHT, SEIN LAKEN IST JEDOCH NOCH IMMER NICHT SCHMUTZIG (SO, WIE ES SEIN SOLLTE, ES IST IMMER NOCH CORONA MEINE BEN LEUTE)<sup>1</sup>

Wir erinnern uns zurück an den Anfang der Pandemie, es fühlte sich an wie ein kleiner tergang. Jedoch finden sich unter den ganzen Hiobsbotschaften ein paar kleine Silberstreife: Die Natur holt sich gewisse Bereiche des Lebens zurück. Es werden wieder Delfine in Italien gesichtet. Die Anzahl der Flamingos in Mumbai nimmt zu und ich bin wieder auf Online-Dating Seiten zu finden.

Entgegen der Empfehlung zur sozialen lation entscheide ich mich dafür, neue Leute kennenzulernen. Ich greife in diesem Artikel auf meine persönlichen Erfahrungen und die von Freunden zurück. Ich habe verschiedene Apps zwei Mal im Zeitraum von einem halben Jahr verwendet und so meine guten und grauenhaf-Erfahrungen gemacht, welche ich mit euch teilen möchte. Hierbei möchte ich nochmals rauf hinweisen, dass ich kein Experte bin. Jedenfalls erkläre ich, welche meine favorisierte Datingapp ist. Ausserdem habe ich einen kleinen Quickstart-Guide erstellt, damit du nicht diesel-Fehler machst wie ich und zwei Vorschläge, wie du jemanden kennenlernen kannst, ohne dich im echten Leben zu treffen.

#### Die beste Dating App

Wenn man sich jetzt denkt, ich probiere das auch mal aus, hat man die Qual der Wahl, sich für eine der verschiedenen Apps zu entscheiden. Als ich diesen Artikel mit meinen Freunden besprochen habe, wurde mir stark davon abgeraten, einen Tipp zu geben, welche App man verwenden sollte. Ich gehe davon aus, dass die Leserschaft der «Visionen» in etwa die Studierendenschaft der Informatik an der ETH widerspiegelt, welche mehrheitlich aus heterosexuellen Cis-Männern besteht und die dann mir - einem ziemlich heterosexuellen Cis-Mann - die Matches wegschnappen. Ich werde entgegen deren Empfehlung diese heikle mation veröffentlichen. Dabei betrachte ich nur die Apps, die ich selber benutzt habe, nämlich

![](_page_13_Picture_0.jpeg)

Tinder, OkCupid und Bumble - und ziehe ein

So sieht ein Profil von OkCupid aus.

zit. Möglicherweise habe ich also meine persönliche Lieblingsapp noch nicht entdeckt und es hält sich hierbei nur um ein lokales Maximum.

Die Datingapp, die alle anderen überragt, ist OkCupid. Im Endeffekt sind Datingapps alle ähnlich. Man erstellt ein Profil, für dieses kann man Bilder hochladen und einen Text schreiben, um sich von seiner Schokoladenseite zu präsentieren. Dann kann man swipen und wenn jemand zurückswiped, bekommt man einen Match und ein Chat wird gestartet. Als ich die App neu hatte, habe ich mir die Texte immer durchgelesen,

aber wenn man dann zum zwanzigsten mal «foodlover, traveladdict, musiclover» liest, hat man irgendwie keine Lust mehr und entscheidet sich dazu, nur aufgrund der Bilder zu swipen, was meiner Meinung nach eher mühsam ist. Denn wenn man dann einen Match hat, stellt sich oft nach drei Nachrichten heraus, dass es bei diesen drei Nachrichten bleiben wird. Und hier komme ich zum Grund, warum OkCupid so viel besser ist. Es gibt einen Kompatibilitätsscore als Indiz, wie gut man zusammenpasst. Man antwortet beim Erstellen des Profils ein paar Fragen wie zum Beispiel: «Stehst du gerne im Mittelpunkt?». Diese beantwortet man für sich selbst und wie man sich wünscht, wie die andere Person die Frage beantworten würde. Ich – als eher extrovertierte Person – habe ein bisschen Mühe, wenn mir jemand immer das Rampenlicht wegschnappt. Also wähle ich für mich ja und für die andere Person nein. Der Score wird errechnet, indem alle Fragen beider Profile glichen werden. So in etwa werden die gleich beantworteten Fragen gezählt und durch das Total an Fragen geteilt. Man kann Fragen dann auch noch verschieden gewichten, aber das war es dann auch schon. Dieser Score ist natürlich nur eine Approximation, gibt dir aber eine gute Einschätzung, ob du dir das Profil genauer sehen möchtest. Man sucht also nicht die Nadel im Heuhaufen, und wenn doch, dann ist der Heuhaufen zumindest bedeutend kleiner.

#### Quickstart-Guide

Nun folgen ein Paar Tipps, wie du ein gutes Profil erstellst:

• Nimm als erstes Bild ein Porträt, oder zumindest ein Foto, auf dem nur du zu sehen bist. Wir sind hier beim Online-Dating, nicht bei wo ist Walter.

→

- Fotos sind wichtig. Es ist das erste, was die andere Person sieht. Wenn du willst, dass dein Text gelesen wird, müssen deine Fotos überzeugen. Du darfst gerne nach dem Motto «show don't tell» deine Hobbys präsentieren und was du sonst noch Spektakuläres gemacht hast. Und nein, ein Foto am Strand oder neben dem Eiffelturm ist nicht takulär. Jeder geht in die Ferien. Machst du einen Sport? Hast du ein tolles Hobby? Interessant sein alleine reicht allerdings nicht, du musst auch andere davon überzeugen.
- Die Bio trotzdem nicht vernachlässigen! Als ich mich mit Freundinnen über das Thema unterhalten habe, erzählten mir die meisten, dass sie den Text lesen und er ihnen auch wichtig ist. Meine Erfahrung hat gezeigt, dass es etwas nützt, mit einem Joke anzu-

fangen, dann liest die Person meist auch ber weiter. Meine Bio beginnt mit «Life just gave you  $C^{\infty}$  » und das funktioniert eigentlich ganz gut. Sei dir auch nicht zu schade, Feedback einzuholen. Ein guter Freund von mir hat seine Bio von seiner Mitbewohnerin ghostwriten lassen und das hat seine Matches vervielfacht.

Du kannst nicht allen gefallen. Versuche nicht, dein Profil so zu optimieren, dass du möglichst viele Swipes bekommst. Likes sind zwar nett für das Ego, aber es bereitet auch nicht besonders viel Spass, mit Leuten zu schreiben, mit welchen du keine 5-minütige Unterhaltung führen könntest. Also wenn dir etwas wichtig ist, schreib's hin und mach dir nicht zu viele Gedanken, ob das jemanden abschrecken könnte.

![](_page_14_Picture_5.jpeg)

Hast du VISIONEN

### Hier ist noch Platz für deinen Artikel!

Hast du etwas, das du deinen Mitstudenten mitteilen willst? Dann nutze die VISIONEN als Plattform und schick uns deinen Artikel! Alle Infos unter: http://www.vis.ethz.ch/de/visionen/ articles

Oder möchtest du aktiv mithelfen? Dann werde Mitglied der VISIONEN-Kommission. Einfach E-Mail an: visionen@vis.ethz.ch

![](_page_14_Picture_10.jpeg)

 $http://www.wi.ca$ 

![](_page_14_Picture_12.jpeg)

#### Daten ohne Treffen... geht das?

#### Videochat

So jetzt kommt ein Hot-Take: Videochat ist die beste Art, ein erstes Date zu haben. Das tönt vielleicht im ersten Moment etwas seltsam, aber wenn ich ehrlich bin, habe ich mich vor allem gefragt, warum ich nicht schon viel früher auf die Idee gekommen bin. Hier sind vier Grünwarum Videochat für einen ersten Kontakt viel besser geeignet ist (darüber, ob wir das nun Date nennen können, kann man natürlich streiten):

1. Du musst das Haus nicht verlassen. Du abredest dich und planst dir zwei Stunden ein. Du kannst dir Hinfahrt und Heimkehr sparen. Also wenn es nicht gut läuft, ist die Versuchung kleiner aus Anstand irgendwie die Stimmung aufrecht zu erhalten und du

#### So solltest du deine Bio nicht gestalten.

#### O Verifiziert

![](_page_15_Figure_6.jpeg)

Ich suche eine Frau mit Intelligenz und Charakter, wenn du eine Match Sammlerin bist oder eine charakterlose Bitch die zu blöd ist nach einem Match auch zu schreiben dann klicke doch bitte einfach weiter, und sollte Dich mein Text stören dann beschwere dich bei deiner Mutter das sie so eine Assigöre großgezogen hat. Mit freundlichen Grüßen D.

![](_page_15_Picture_8.jpeg)

Falls du dich doch in echt triffst, versuche bitte, das Ansteckungsrisiko zu minimieren.

kannst dich verabschieden, ohne eine Stunde deines Lebens verschwendet zu haben.

- 2. Die Stakes sind niedriger. Es ist ein erstes Kennenlernen. Du hast die Person nicht wirklich vor dir. Die Qualität der 480p Webcam ist zu schlecht, um deine Pickel und deinen Angstschweiss einzufangen
- 3. Es ist gratis. Ich will nicht sagen, dass es keine anderen Möglichkeiten gibt, für wenig Geld tolle Dates zu erleben. Doch vor allem im Winter sind diese doch eher rar und wenn du nicht zwei Stunden draussen frieren möchdann machs dir doch einfach.
- 4. Es ist sicherer. Nehmen wir mal an, dein genüber hat einen Dachschaden und möchdir nachstellen. Ein Link für den Call reicht. Du musst nichts preisgeben. Keine nummer, keinen Nachnamen, keine Adresse. Die andere Person kann dir nach einer schiedung auch nicht unauffällig folgen, also nur Vorteile in diese Richtung.

#### Sprachnachrichten

Mit einem meiner Videochat-«Dates» habe ich mich danach darauf geeinigt, Sprachnachrichten auszutauschen. Hierbei sollte ich vielleicht erwähnen, dass ich dem Unterfangen eher skeptisch gegenüber war - wir kennen es, wir durchsuchen einen Whattsapp-Chat nach einer einzigen Information wie eine Uhrzeit und müssen uns dafür ernsthaft fünf Sprachnachrichten nochmals anhören. Aber vor allem in der momentanen Zeit finde ich das fantastisch. Da sich meine persönlichen Kontakte auf ein Minimum beschränken, bin ich froh um jede Sprachnachricht. Denn sie beinhaltet mehr als nur Worte: Man kann durch die Stimmlage und den Sprachfluss viel besser verstehen, was jemand sagt und wie er es meint. Als weiteren positiven Punkt empfinde ich die Rohheit des Mediums, welche einem Podcast ähnelt. Bei einem Text geht man oft nochmals durch und überlegt zweimal, ob man etwas noch schnell umformuliert, wobei man bei einer Sprachnachricht nur die Möglichkeit hat, ganz von vorne zu beginnen. Auch den Fakt, dass du sie nicht noch mal anhörst, bevor du sie abschickst, finde ich eigentlich ganz gut.

Beide Methoden haben bei mir wunderbar funktioniert. Ich hatte mehrere Videochatdates, für welche ich ursprünglich 2 Stunden geplant hatte, woraus jedoch oft abendfüllende Aktivitäten wurden. Es kann natürlich sein, dass dir beides nicht liegt. In diesem Fall heisst es: Lass deiner eigenen Kreativität freien Lauf. Es gibt cher noch weitere tolle Möglichkeiten.

 $\blacktriangle$ 

#### Verweise

[1] Frei zitiert aus Felicitas Friedrich - Unterfickte Frauen

![](_page_17_Picture_0.jpeg)

# Become Part of the Story.

### 1 Bei uns entstehen aus innovativen Ideen marktfähige Lösungen.

Sara Olibet, R&D MEMS Engineer

Wollen Sie in neuen Dimensionen denken und Massstäbe mit höchster technischer Intelligenz setzen? Dann sind Sie hier richtig. Bei Sensirion erbringen innovative Persönlichkeiten Spitzenleistungen. Wir denken ebenso quer wie fundiert, überschreiten Grenzen und antizipieren Bedürfnisse.

Mit Expertise, Leidenschaft und aus Überzeugung. Gemeinsam arbeiten wir an den Technologien von morgen, treiben neue Entwicklungen voran und bewirken damit nachhaltige Veränderungen.

Schreiben Sie Ihre eigenen Kapitel der Sensirion Erfolgsgeschichte.

![](_page_17_Picture_7.jpeg)

www.sensirion.com/career

### 18

# Weihnachtsgeschichte

#### SARAH KAMP - BRINGT SICH IN WEIHNACHTSSTIMMUNG

Es war einmal ein Weihnachtself, klein und mit spitzen Ohren, der am Nordpol lebte und dafür zuständig war, für den Weihnachtsmann eine Liste zu schreiben. Es war eine endlos lange Liste für all die Kinder auf dieser Welt, die sich etwas zu Weihnachten wünschten. Der kleine Elf sassTag für Tag an seinem Schreibtisch und las die Briefe der Kinder an den Weihnachtsmann, um herauszufinden, was sich die Kinder in sem Jahr wünschten. Er las die Briefe schon seit vielen Jahren, sodass sein Rücken ganz krümmt war vom vielen Lesen und Schreiben. Doch er durfte nicht damit aufhören, das war ihm bewusst.

Der kleine Elf war nicht immer ein Elf gewesen. Es gab einmal eine Zeit, da war er ein ganz gewöhnlicher kleiner Junge, in einer ganz wöhnlichen kleinen Familie, irgendwo mitten in Europa. Er war kein gehorsamer Junge gewesen, immer frech zu seinen Eltern und kümmerte sich nur um sein eigenes Wohlergehen. So gab es ein Jahr, in dem seine Eltern besonders hart arbeiten musste, um ihm täglich Essen auf den Tisch stellen zu können. Doch den kleinen Jungen kümmerte das nicht. Er konnte nur dadenken, dass er in diesem Jahr kein neues Spielzeug bekommen hatte und das alte, das er bereits seit einigen Jahren besass, wollte er nicht mehr haben.

Der Dezember kam und der kleine Junge setzte sich - wie alle Kinder rund um die Welt an seine Wunschliste. Er schrieb einen langen Brief an den Weihnachtsmann, in dem er sich darüber ausliess, dass er in jenem Jahr schon zu seinem Geburtstag kaum mehr als einen selbst gebackenen Kuchen bekommen hatte und daher besonders viele Weihnachtsgeschenke verdiene. Er listete mehr als zwei Dutzend schenke auf, die er gerne gehabt hätte.

Der Weihnachtsmann las diese Liste persönlich, denn so ein Brief wird immer bis zu ihm weitergeleitet. Das Geschriebene erzürnte den Weihnachtsmann so sehr, dass einfache stücke unter dem Weihnachtsbaum nicht genügen würden. Also wies er seine Elfen an, den Jungen zum Nordpol zu bringen.

Als der Junge vor ihm stand, gab der nachtsmann ihm eine letzte Chance, Einsicht zu zeigen; jedoch vergebens. Der Junge sagte, es sei nur gerecht, wenn er mehr bekomme, da ihm seine Eltern in den letzten Jahren nichts geben konnten. Dies erzürnte den Weihnachtsmann erneut und er sprach einen Zauber. Von nun an war der Junge gezwungen, sich die Wünsche ler Kinder auf dieser Welt durchlesen zu müssen, ohne jemals selbst ein Geschenkzu erhalten. So wurde aus dem Jungen der kleine Weihnachtself, der die Wunschliste schreiben muss.

Eines Tages - nach vielen Jahren hielt der kleine Elf jedoch einen besonderen Wunschbrief.

#### Lieber Weihnachtsmann,

bestimmt arbeiten deine Elfen schon fleissig an den Geschenken für all die Kinder. In diesem Jahr wünsche ich mir nur, dass du und deine Elfen auch einen Herzenswunsch erfüllt kommen.

Der Brief hatte keinen Absender, jedoch bewirkte er etwas in dem kleinen Elfen. Schnell schloss er die Augen und wünschte sich nur eine Sache. Er wünschte, er hätte sich damals als kleiner Junge nie so verhalten und stattdessen dankbarer gezeigt.

Nachdem er sich das gewünscht hatte, merkte er eine Veränderung in sich - sein Rücken war plötzlich nicht mehr krumm und die Arbeit fiel ihm viel leichter. Verwundert leitete er den Brief an alle Elfen weiter und ging am Abend schliesslich ins Bett.

Gross war die Freude, als er am nächsten Morgen plötzlich wieder in Europa aufwachte, als ganz normaler Junge inmitten seiner eige-Familie. Schnell stand er auf und lief in die Küche, um auf den Kalender zu blicken. Er sah, dass es der Morgen war, an dem er seinen letzten Brief an den Weihnachtsmann geschrieben hatte.

Aufgeregt nahm er sich ein Blatt Papier und einen Kugelschreiber und begann einen neuen Brief...

![](_page_19_Picture_9.jpeg)

#### Bildnachweise

- S. 15: @datingdesaster von https://instagram.com/
- S. 15: AILes von https://pixabav.com/
- S. 19: https://xkcd.com/838/

19

## Favourite Tools

#### MICHAEL BISCHOF AND PASCAL STREBEL - MIGHT HAVE DIFFERENT OPINIONS ABOUT JAVA

At ETH you learn and work with different programming languages and tools - some are genermore popular, some less popular. Then, it is time to look for <sup>a</sup> job and you have to make compromises in terms of technology. If it were not for that: Which tools would you most like to program with?

That is the question which Michael Bischoff, former VIS board member, contacted us with in October 2020. We decided to conduct <sup>a</sup> survey among intrigued CS students and found some exciting results that we do not want to withhold from anyone interested in. Rather than interpreting the findings and formulating genconsequences, we just present the data and encourage the reader to draw conclusions by him- or herself.

![](_page_20_Figure_4.jpeg)

#### What's your favorite Web Framework? (Max <sup>3</sup> choices)

![](_page_20_Figure_6.jpeg)

![](_page_21_Figure_0.jpeg)

#### What's your favorite infrastructure? (Max <sup>3</sup> choices)

What's your favorite job category for your first job after graduation? (Max <sup>3</sup> choices)

![](_page_21_Figure_3.jpeg)

What is your favorite programming language? (Max <sup>3</sup> choices)

![](_page_21_Figure_5.jpeg)

→

![](_page_22_Figure_0.jpeg)

#### What's your favorite cloud technology? (Max <sup>3</sup> choices)

What's your favorite company category for your first job after graduation? (Max <sup>3</sup> choices)

![](_page_22_Figure_3.jpeg)

#### What's your favorite Database? (Max <sup>3</sup> choices)

![](_page_22_Figure_5.jpeg)

 $\Leftrightarrow$ 

# Gotta Snap 'Em All

PASCAL STREBEL - DAS LEBEN WÄRE SO VIEL EINFACHER, WENN PROFESSOR EICH UNS AB UND ZU VON DUMMEN ENTSCHEIDUNGEN ABHÄLT MIT SEINEN LEGENDÄREN WORTEN: "DIES IST WEDER DIE RICHTIGE ZEIT NOCH DER RICHTIGE ORT DAFÜR."

Es ist naheliegend, dass sich unter tikstudierenden der ein oder andere Pokémon-Enthusiast verbirgt. Nach einer kurzen Durchsicht der letzten Visionen-Ausgaben muss man aber feststellen, dass die Begeisterung über die vermutlich ausgeschöpfteste Franchise der Welt offenbar Ausmasse ähnlich der inoffizi-Ueli-Maurer-Sekte annimmt. Der Fokus der Pokémon-Anhângerschaft scheint jedoch darauf zu liegen, wie man sich gegenseitig die Haustiere am effizientesten bewusstlos kloppt. Deshalb war es längst einmal nötig, diesen talen Nerds den Geist der Weihnacht Pokémon richtig zu erklären.

Für den inzwischen vermutlich etwas wirrten Quereinsteiger ist an dieser Stelle eine kurze Einführung in die Materie angebracht. Gemäss Wikipedia sind die von Nintendo denen Pokémon Fantasiewesen in Videospielen, die vom Spieler gefangen, gesammelt und trainiert werden können<sup>1</sup>. In anderen Worten basieren die meisten der gleichnamigen Spiele darauf, dass man wilde Tiere bewusstlos schlägt, sie in kleine Gefängnis-Bälle steckt und dann in Killermaschinen verwandelt. Anschliessend zwingt man sie zur Mithilfe dabei, diesen Prozess an ihren eigenen Brüdern und Schwestern zu wiederholen.

![](_page_23_Picture_4.jpeg)

Der Otto Normalverbraucher verfolgt im Verlaufe des Spiels in der Regel mindestens eines der folgenden beiden Ziele:

- Alle Pokémon fangen, um sie dann im Abstellräumchen neben der Briefmarkensammlung verrotten zu lassen.
- Einzelne Pokémon möglichst weit hochleveln, um diese dann in Turnieren kämpfen zu lassen, welche ein rundenbasiertes Kampfsystem mit der Subtilität von Schere-Stein-Papier aufweisen.

Auch wenn PETA mir meine Mail diesbezüglich noch nicht beantwortet hat, sind diese Ziele wohl kaum vereinbar mit den Ansichten eines gewissenhaften Tierbesitzers. Das musste auch Nintendo einsehen, weshalb im Jahre 1999 das Spiel Pokémon Snap für die legen-

![](_page_24_Picture_4.jpeg)

![](_page_24_Picture_5.jpeg)

däre Nintendo 64 erschien. Erstmals sollten die niedlichen Fantasiewesen weder gefangen noch verletzt, sondern einfach erforscht und fotografiert werden. Sowohl das mit dem Geist der ETH komplett vereinbare Motto als auch die 3D-Grafik waren für diese Zeit revolutionär und prägten so manche Kindheit. Das Spiel erzählt die Geschichte des Hobbyfotographen Todd Snap, der von einem der etlichen Professoren mit Baumsorte im Namen auf die Pokémon-Insel eingeladen wird. Dieser sagenumwobene Ort schliesst eine Vielzahl von klimatischen und geografischen Regionen ein, wo verschiedenste Pokémon ungestört von Menschen leben. Auf Erkundungstur mit dem speziell entwickelten Zero-One Gefährt stellt Todd schnell fest, dass die Insel das ein oder andere bisher ungelüftete Geheimnis birgt.

Mit so einem Baby beeindruckt ihr alle Mädels im CAB

Zeitsprung - 20 Jahre später sind höchstwahrscheinlich die meisten dieser Mysterien gelöst. Trotz exzessiver Rückfrage diverser Spieler nach einem Sequel publizierte Nintendo seither primär abermalige Spiele der sogenannten Hauptreihe, bis ihnen die Farben (rot, gelb, blau) und Buchstaben (X, Y) irgendwann ausgingen. Im sonst eher tristen 2020 beendet schliesslich eine unerwartete Ankündigung diese Durststrecke und entfacht neue Hoffnungsschimmer. Für die Nintendo Switch soll nämlich endlich ein neues Pokémon Snap herauskommen.

Bis zur Veröffentlichung dieses Kindheitstraums dürfen wir noch ein wenig in Nostalgie schweben. Für alle, deren Nintendo 64 irgendwann im Verlauf der Jahre einmal den Geist aufgegeben hat, gibt es übrigens Emulatoren<sup>2</sup>.

#### Mini-Review für Pokémon Snap

#### Pros:

- Motzt jedes Portfolio zur Bewerbung an einer Kunstschule auf.
- Ohne Gary, der am Ausgang der Höhle nur darauf wartet, den letzten Tropfen Blut aus deinen von Zubats ausgemergelten Pokémons zu saugen.

#### Cons:

- Professor Eich bewertet die Fotos teils wie die inkompetenteste PH-Lehrerin.
- Auch hier wird eine Pokéflôte benötigt, um das schlafende Relaxo zu wecken.

#### Verweise

- [1] https://en.wikipedia.org/wiki/ Pok%C3%A9mon Snap
- [2] https://www.pj64-emu.com/

![](_page_25_Figure_12.jpeg)

 $\blacktriangleleft$ 

# VIS4U and U4VIS

JOHAN STETTLER - NOT AGAIN

Usually, VIS hosts an event called VIS4U, where all VIS committees can introduce themselves to the regular VIS members and show what they offer. Also, it gives insight into how VIS works and what regular VIS members can expect from VIS. <sup>I</sup> will now list what VIS does for you and what you can do for VIS in <sup>a</sup> VIS4U-U4VIS style. Of course, this is simplified to keep the article short.

> Providing you free coffee

#### VIS4U

- Representing your opinions towards the computer science department and VSETH. VSETH discusses topics like rules and regulations with the rectorate. VIS discusses similar concerns with our department. For example, we give feedback to professors on how to improve the lectures. One result is the exam split of Basisprüfung. Opinion representation is done by the board of the VIS and the HoPoTeam.
- Providing you free coffee.
- Keeping IT infrastructure alive. CAT develops software like the community solutions or the event manager used for hosting events. CIT takes
	- care of the infrastructure and operations.
- Teaching practical Computer Science skills. CTF teaches you how to hack, ACM is all about algorithms and challenges like in Algo Lab or A&D. Both teams regularly take part in competitions.
- KPK is organizing the IT job fair. It is <sup>a</sup> great place to start looking for internships or jobs.
- VC2 is organizing an IT convention with tech-

nical presentations and workshops. Also, you can find political and philosophical talks.

- ERK is organizing smaller events and shops with companies. It is the perfect place to practice working with companies on <sup>a</sup> professional level.
- The VISIONEN team is responsible for this very magazine.They are responsible for your information and entertainment.
- CCBB is responsible for all the CBB students and representing them in their department.
	- Desko makes fantastic work and merch for the VIS.
	- MoEB consults and helps students in the Master with-

out an ETH Bachelor.

- NachKomm organizes the "Ersti-Tag" and gives information to high school students.
- LUK is responsible for the exam collection and organizing the PVWs.
- FKK organizes events for fun, like the Ski week, the grill party in summer for all VIS members for free, visiting the zoo, going to the Europa Park, and many more.

#### U4VIS

As with every organization based on volunteer work, understand that things are not always perfect. If we are missing one person in some position, the corresponding offer will not be available. Every year, students graduate and leave the VIS. We always find new people, but these people might have different interests. Thus, our offers are evolving and always will change.

Also, understand that active members of the

VIS are also studying. The exam collection website might be down when all our IT guys have <sup>a</sup> very important exam ahead and simply do not have the time to take care of

things immediately. They are doing great work and are very responsive, but even they will sometimes reach their limit.

Understand that you are as much VIS as we are. As we work for you, you can and should give us feedback. We are always approachable - just write us an email or come and talk with us, and we will help you or answer any questions you have.

Please, read your emails, your newsletters, the Polykum, the HoPo sections online, etc. A lot of students complain that the VIS does not inform enough, especially about university politics. Please note that there needs to be also some work from you. There is just not any better way. In one of the previous issues of VISIONEN, <sup>I</sup> wrote the sentences: "If you have any questions about Hopo, please contact hopo@vis.ethz. ch. If you want to know more about how politics works at ETH and how the whole feedback system works or what the VIS actually does in the committees of the department, then <sup>I</sup> can skype/zoom with you, or if it is possible again,

> meet you in person. <sup>I</sup> am happy to explain everything I know". This offer still stands.

Also, make sure to always fill out the feedback for every exam and

course you take. This is the one thing we need for politics to make things better. If we only <sup>a</sup> few responses, the feedback does not seem to be evant for the professors. Size matters!

If you have friends complaining about the VIS and need <sup>a</sup> lecture in VIS4U or U4VIS, take this article and smack that semi-hard in their face. In general, help us to raise awareness about VIS channels.

My last wish for the next year: say thank you here and there.This will make our days and keep us driving.  $\bigoplus$ 

### My last wish for the next year: say thank you here and there.

# Basisprüfungstipps

LUK - ERINNERT SICH IMMER GERNE AN DIE ERSTE LERNPHASE ZURÜCK

Hoffentlich hast Du Dir über die Feiertage eine kleine Pause gegönnt und kannst jetzt erholt in den Endspurt des Semesters starten. Die erste Lernphase an der ETH ist für viele nervenzereissend. Man hat noch nie eine Prüfung an der ETH geschrieben und weiss nicht, was auf einen zukommt.

Für alle Prüfungen des ersten Basisprüfungsblock gilt: Übung ist Key. Schaue Dir alte Prüfungen an, welche Du auf der Prüfungssammlung1 findest, und gehe nochmals über ein paar Übungsserien.

Jedoch ist nicht nur die Vorbereitung wichtig, sondern auch der Prüfungstag. Damit Du frisch in den Tag starten kannst, verbringe den Abend davor nicht mit Lernen und mache was, was Dich entspannt. Am besten schaust Du auch, dass du alle wichtigen Sachen schon am Tag vorher gepackt hast, dann kannst du am nächsten Tag nichts mehr vergessen, insbesondere deine Legi.

Falls Du leicht von Geräuschen abgelenkt wirst, bringe auch ein Paar Ohrstöpsel mit. Und um andere Studierende nicht bei der Prüfung zu stören, packe am besten Deine Snacks, insbesondere Nüsse, in Dosen oder ähnliches ein, so raschelt die Packung nicht, wenn Du reingreifst.

Wenn Du gerne mit einer Zusammenfassung lernst oder Dir einfach mal einen Überblick schaffen möchtest, findest Du in der Prüfungssammlung einige, welche von Studierenden geschrieben wurden. Es kann jedoch immer sein, dass in einer Vorlesung neuer Stoff behandelt wird. Und ausserdem sind die PVW Skripte auf der VIS Website für alle zugänglich2.

#### Algorithmen und Datenstrukturen

Hier ist es wichtig zu verstehen, wie die schiedenen Algorithmen funktionieren und wann sie anwendbar sind. Nutze dazu auch das Internet. Es gibt viele Youtube-Videos, die Dir den Stoff gut erklären und visuelle Inputs fern. Du sparst an der Prüfung viel Zeit, wenn Du die Algorithmen strukturiert beschreiben kannst und deren Laufzeiten kennst. Das Gleiche gilt auch für die Datenstrukturen. Im Idealfall implementierst Du als Vorbereitung die gängigsten Algorithmen und Datenstrukturen. Das ist eine super Übung. Schau Dir auch noch einmal die Programmieraufgaben dazu an. Ein weiterer wichtiger Punkt ist die O-Notation. Es gibt immer einige Prüfungsaufgaben dazu. Schaue Dir die Aufgabentypen dazu genau an und merke Dir ein paar Richtwerte.

Der Programmierteil besteht häufig aus zwei Aufgaben, eine eher einfache und eine meist etwas fortgeschrittenere. Lass Dich von der henfolge der Aufgaben nicht täuschen und lese sie durch, bevor Du dann entscheidest, welche die einfachere ist und mit dieser anfängst.

#### Einführung in die Programmierung

EProg gilt als relativ einfaches Fach, mit welchem man gut kompensieren kann. Jedoch sollte es nicht unterschätzt werden, denn es nötigt genügend Übung. Dies gilt auch, wenn Du schon programmieren konntest, denn Thewie Vererbung und Polymorphismus sind komplex.

Programmieren ist vor allem Übungssache. Investiere also genügend Zeit in die Übungen. Es ist, vor allem bei einfacheren Themen und Aufgaben, auch nicht nötig, dies bei höchster Leistungsfähig-

keit zu machen. Es genügt, wenn Du am Abend noch ein paar Aufgaben löst. Das Wissen im Theorieteil geht zu einem grossen Teil aus Deinen Programmier-

Für alle Prüfungen des ersten Basisprüfungsblock gilt: Übung ist Key. Schaue Dir alte Prüfungen an, welche Du auf der Prüfungssammlung1 findest, und gehe nochmals über ein paar Übungsserien.

wichtig in vielen zukünftigen Fächern, wie allele Programmierung, Algorithmen und Wahrscheinlichkeit und Systems Programming and Computer Architecture. Programmieren zu könzahlt sich aus im Informatikstudium.

#### Diskrete Mathematik

Diskrete Mathematik ist für viele das schwierigste Fach im ersten Semester. Plane also genügend Zeit ein, um für dieses Fach zu lernen. Es baut stark auf das Verstehen des Stoffes auf, braucht aber auch Übung, sodass Du die Aufgain der beschränkten Zeit lösen und beliebte

> Fehler vermeiden kannst.

Folgendes Vorgehen hat sich bewährt: Liess jedes Kapitel noch ein Mal durch und versuche alles so genau wie möglich zu verstehen.

Skills hervor. Reine theoretische Sachen wie z.B. EBNF oder Hoare-Trippel darfst Du aber trotzdem nicht vernachlässigen.

Die Übungen bereiten sehr gut auf die fung vor. Wenn Du schon unter dem Semester alle Übungen gewissenhaft gelöst hast und Dich sattelfest fühlst, so brauchst Du nicht mehr viel Zeit in die Prüfungsvorbereitung zu investieren.

Löse noch einige alte Prüfungen, sodass Du einen guten Überblick über die Aufgabentypen erhältst und eine Routine für sie entwickelst. Diese sind über die Jahre gleich geblieben.

Eine wichtige Motivation, die behandelten Themen zu beherschen ist folgende: Du lernst die Grundlagen fürs Programmieren. Diese sind

Parallel dazu solltest Du Deine Zusammenfassung schreiben und die zugehörigen Aufgaben lösen, soweit nicht schon unter dem Semester erledigt. Vergiss nicht, auch Anwendungsbeispiele auf den Spick zu schreiben. Wenn Du das ganze Skript noch ein Mal durchgearbeitet hast, beginnst Du, alte Prüfungen zu lösen. Es ist wichtig, möglichst viele zu lösen, sodass Du die nötige Übung bekommst. Verwende dafür auch Deinen Spick, sodass Du Dich gut auf ihm zurecht findest und gegebenenfalls noch ergänzen kannst. Simuliere auch den Zeitdruck, sodass Du dafür ein Gefühl bekommst.

Erfahrungsgemäss hat die Prüfung relativ viele leichte Aufgaben und einige schwierige. Es lohnt sich, zuerst alle low hanging fruits zu chern und sich nachher ruhig die schwierigeren Aufgaben anzusehen.

#### Lineare Algebra

Lineare Algebra ist ein Fach, bei dem Du mit genügend Aufwand eine gute Note erzielen kannst, um andere Fächer zu kompensieren. Lineare Algebra ist eines der «einfacheren» cher, da die Prüfung meistens einem bestimm-Muster folgt und Du somit schon vor der Prüfung erahnen kannst, was Dich erwarten wird.

Themen wie LR / QR - Zerlegungen und Gauss-Elimination solltest Du beherschen. Sie folgen immer dem gleichen Schema und kön-Schritt für Schritt mit einem «Rezept» gelöst werden. Am besten schreibst Du dieses auf Deine Zusammenfassung.

Es gibt auch häufig Fragen überVektorräume. Am besten schreibst du Dir dafür die wichtigsten Eigenschaften auf die Zusammenfassung.

Aufgaben über lineare Abbildungen und die Methode der kleinsten Quadrate lernst du am besten mit alten Prüfungen, bis Du sie im Schlaf lösen kannst.

Um Multiple Choice Aufgaben zu lernen, schaust Du Dir am besten nochmals die Aufgaben von den Serien und alte Prüfungen an. Es ist wichtig, dass Du Dich auch immer fragst, rum eine Aussagen wahr oder falsch ist und hier nicht einfach die Lösung überfliegst.

Bei dieser Prüfung kannst Du mit einer guten Zusammenfassung einfache Punkte holen. Schreibe Dir dafür für die wichtigsten Aufgaben Beispiele mit kurzen Schritt-für-Schritt Erklärungen auf, sodass Du diese auf die Aufgaben anwenden kannst.

Lineare Algebra wird auch gerne mit You-Tube Videos gelernt. Zwei beliebte Kanale sind 3Blue1 Brown (Playlist Essence of Linear Algebra) und The Brights Side of Mathematics (Playlist Lineare Algebra).  $\blacktriangleleft$ 

![](_page_30_Picture_596.jpeg)

### PRAKTIKUM SYSTEMSOFTWARE-ENTWICKLUNG

![](_page_31_Picture_1.jpeg)

![](_page_31_Picture_2.jpeg)

![](_page_31_Picture_3.jpeg)

![](_page_31_Picture_4.jpeg)

![](_page_31_Picture_5.jpeg)

![](_page_31_Picture_6.jpeg)

**PERSPEKTIVE** informieren kontaktieren

www.pdf-tools.com/eth

![](_page_31_Picture_9.jpeg)

![](_page_31_Picture_10.jpeg)

![](_page_31_Picture_11.jpeg)

![](_page_31_Picture_12.jpeg)

![](_page_31_Picture_13.jpeg)

![](_page_31_Picture_14.jpeg)

### FÜR DENKER, MACHER, INNOVATOREN UND TEAMWORKER

PDF Tools AG bietet Studenten (ETH, Uni) mit der Fachrichtung Elektrotechnik oder Informatik die Gelegenheit ein Praktikum "mittendrin" zu absolvieren.

![](_page_31_Picture_17.jpeg)

## Wie eine VISIONEN-Ausgabe entsteht

TOBIAS SCHEITHAUER - HÄTTE EUCH GERNE PERSÖNLICH ERZÄHLT, WOMIT ER SEINE **ZEIT VERBRINGT** 

Wenn ihr diesen Text nicht nur mit der Hoffnung aufgeschlagen habt, dass der Artikel zu sisprüfungstipps noch mindestens eine Seite länger ist, dann wollt ihr wahrscheinlich tatsächlich wissen, was wir in der VISIONEN-Kommission so tun. In meiner kurzen Recherche habe ich in keiner Ausgabe der letzten Jahre einen ähnlichen Artikel gefunden und da das VIS4U-Event nicht stattfinden konnte, bekommt ihr nun alle wichtigen Informationen hier.

Während ihr dieses Heft aus dem Briefkasten fischt, hat die Planung der nächsten Ausgabe schon längst begonnen. Das geschieht nämlich immer bereits mit der Festlegung der Veröffentlichungstermine. Die Mediadaten beinhalten nebst diesen Terminen generell alle Informatifür Firmen, welche an der Buchung eines Inserats in unseren Seiten interessiert sind. Am Ende eines jeden Jahres werden jene Mediadaauf der Webseite des VIS veröffentlicht und entsprechend früh muss auch geplant werden. Natürlich kümmert sich auch jemand aus der Kommission um die Organisation dieser serate. Falls du diese Chance auf einen engen Firmenkontakt nicht verpassen möchtest, könndu der oder die nächste auf diesem Posten sein.

Der nächste Abschnitt im Leben einer VISI-ONEN-Ausgabe ist dann die Redaktionssitzung. Ungefähr ein bis zwei Monate vor der Veröffentlichung treffen wir uns, um Ideen zu sammeln und Aufgaben zu verteilen. Der erste Schritt ist dabei fast immer ein kollektives Brainstorming, um den Titel der neuen Ausgabe zu finden. Im Verlauf kommen dann die meisten Artikelideen zustande, wobei wir direkt dabei die Autoren einteilen.

Wusstest du schon, dass auch du einen Artikel bei uns veröffentlichen kannst - sogar ohne ein Mitglied der Kommission zu sein? Wenn du ein cooles Praktikum hinter dir hast, ein hilfrei-Tool entdeckt oder selbst geschrieben hast oder eine andere Erfahrung teilen möchtest, kannst du dich jederzeit bei uns [1] melden. Auch Buchrezensionen, Filmempfehlungen, Reiseberichte, Gaming-Tipps und anderes fentlichen wir gerne, denn neben dem Studium brauchen wir alle ab und zu etwas Erholung.

Bis zur Artikeldeadline, meistens circa 2-3 Wochen vor Veröffentlichung, sind die Artikel dann hoffentlich geschrieben und warten auf den letzten Feinschliff. Dieser wird vom Lektorat vorgenommen. Dafür wird jeder Text von zwei Kommissionsmitgliedern gegengelesen, welche fehlende Kommata, Wortwiederholungen, nicht-schweizerische Schreibweisen und alles anschliessend zufrieden in den Händen. Selbstverständlich empfangen wir auch eingefleischte Design-Profis mit offenen Armen!

Als letztes wird die Ausgabe dann an die Druckerei geschickt, die nicht nur den Druck, sondern auch gleich den Versand für uns erle-

weitere aufspüren und verbessern (Kommentar torat: Also auch die schönen <sup>ß</sup> von Tobias ;)). Falls du zu denen gehörst, die am liebsten jedes Vorlesungsskript erstmal mit

Wusstest du schon, dass auch du einen Artikel bei uns veröffentlichen kannst - sogar ohne ein Mitglied der Kommission zu sein?

digt. Somit bebekommen wir dann alle die VISIONEN direkt nachhause geschickt und können uns ein weiteres Mal über die aktuellen schehnisse im VIS informieren und

einem Rotstift durchlesen, Serien mit fehlerhaften Aufgabenstellungen nicht bearbeiten wollen oder wenn du einfach gut im Fehler finden bist, kannst du genau diesen Tick vollumfänglich bei uns ausleben.

Aus den überarbeiteten Artikeln kann dann die Ausgabe entstehen. Ohne das richtige Layout wäre dieses Magazin allerdings nur eine langweilige Sammlung von Texten, die scheinlich von fast jedem einfach zur Seite gelegt und nie wieder beachtet werden würde. Damit das nicht geschieht, wird im oVIS das richtige Layout erarbeitet. Hier werden die Artikel einsortiert, schöne Coverbilder ausgesucht, Hauptfarben gewählt und die stets brandaktuellen Tickermeldungen auf dem Umschlag geschrieben.

Falls du schon immer einmal lernen wolltest, wie man mit Adobe InDesign umgeht, kannst du das in dieser Position lernen. Vorerfahrungen brauchst du wirklich keine. Es ist gar nicht mal so kompliziert, wirklich schöne Ergebnisse zu erzielen und die Früchte deiner Arbeit hältst du

uns beim Lesen amüsieren.

Ich hoffe, dass du einen guten Einblick in die Entstehung der VISIONEN bekommen hast. Falls du daran interessiert bist selber in einem der Schritte der nächsten Ausgaben mitzuwirken, kannst du dich sehr gerne bei uns melden'. Falls du einfach nur einen Wunsch, eine Kritik oder sonstiges Feedback loswerden möchtest, zögere bitte auch nicht, uns zu schreiben. Wir freuen uns über deine Nachricht!  $\blacktriangle$ 

Verweise der werden Offizielle Mittellungen [1] visionen@vis.ethz.ch

# Visionäre

![](_page_34_Picture_1.jpeg)

Visionäre v.l.n.r.

Ricardo Heinzmann, Clemens Bachmann,Tobias Scheithauer, Sarah Kamp, Pascal Strebel

#### Dein Artikel im VISIONEN

Alle Leserinnen und Leser sind immer herzlich eingeladen einen Artikel im VISIONEN zu veröffentlichen. Hast du etwas, das du anderen mitteilen willst? Warst du im Ausland und willst von deinen grossartigen Erfahrungen berichten? Hast du ein Praktikum gemacht und willst erzählen, was du erlebt hast? Natürlich können auch nicht-Informatikstudentinnen und -Studenten Artikel einreichen. Infos, wie du einen Artikel schreiben kannst, findest du unter https://visionen.vis.ethz.ch

![](_page_35_Picture_1.jpeg)

### Ausgabe Dezember 2020

Periodizität 6x jährlich Auflage 2800

Chefredaktion Tobias Scheithauer chefredaktor@vis.ethz.ch

#### Cover

Foreground - Nika Zurga Background - dalatindiva from https:// pixabav.com/ Editing - Clemens Bachmann

#### Layout

Nicolas Winkler Lasse Meinen layout@vis.ethz.ch

#### Anschrift Redaktion & Verlag

Verein der Informatik Studierenden (VIS) CAB<sub>E31</sub> Universitätstr. 6 ETH Zentrum CH-8092 Zürich

#### Inserate (4-farbig)

 $\frac{1}{2}$  Seite CHF 1000.-Vi Seite CHF 1800.- % Doppelseite CHF 4000.-Vi Seite, Umschlagsseite (U2) CHF 3000.- 1/<sub>2</sub> Seite, Rückumschlag (U4) CHF 3000.-Andere Formate auf Anfrage.

Redaktion Tobias Scheithauer Sarah Kamp Ricardo Heinzmann Noah Delius Pascal Strebel Alexander Breuss Franz Knobel redaktion@vis.ethz.ch

und freie Mitarbeiterinnen und Mitarbeiter

Inserate Alexander Breuss inserate@vis.ethz.ch

#### Druck

Sprüngli Druck AG 5612 Villmergen http://www.spruenglidruck.ch/

#### Copyright

Kein Teil dieser Publikation darf ohne ausdrückliche schriftli-Genehmigung des ViS in irgendeiner Form reproduziert oder unter Verwendung elektronischer Systeme verarbeitet, vervielfältigt oder verbreitet werden. Offizielle Mitteilungen des VIS oder des Departements für Informatik sind als solche gekennzeichnet.

© Copyright 1984-2020 VIS. Alle Rechte vorbehalten.

Die VISIONEN werden klimaneutral gedruckt.

![](_page_35_Picture_24.jpeg)

![](_page_35_Picture_25.jpeg)

i

FSC® C007061

![](_page_35_Picture_27.jpeg)

Der VIS ist Teil des Verbandes der Studierenden an der ETH (VSETH)

35

Lektorat Tobias Scheithauer Noah Delius Pascal Strebel lektorat@vis.ethz.ch

![](_page_36_Picture_138.jpeg)

Chaotische US-Wahlen - VIS erwägt, aufgrund Erfahrung mit MV, Beraterrolle zu übernehmen +++ Corona löst langjährige Probleme - keine Schlange mehr in der Mens

#### AZB PP/Journal CH - 8092 Zürich Post CH AG

Falls unzustellbar, bitte zurück an: Verein der Informatik Studierenden CAB E31 Universitätsstr. 6 ETH Zentrum CH-8092 Zürich